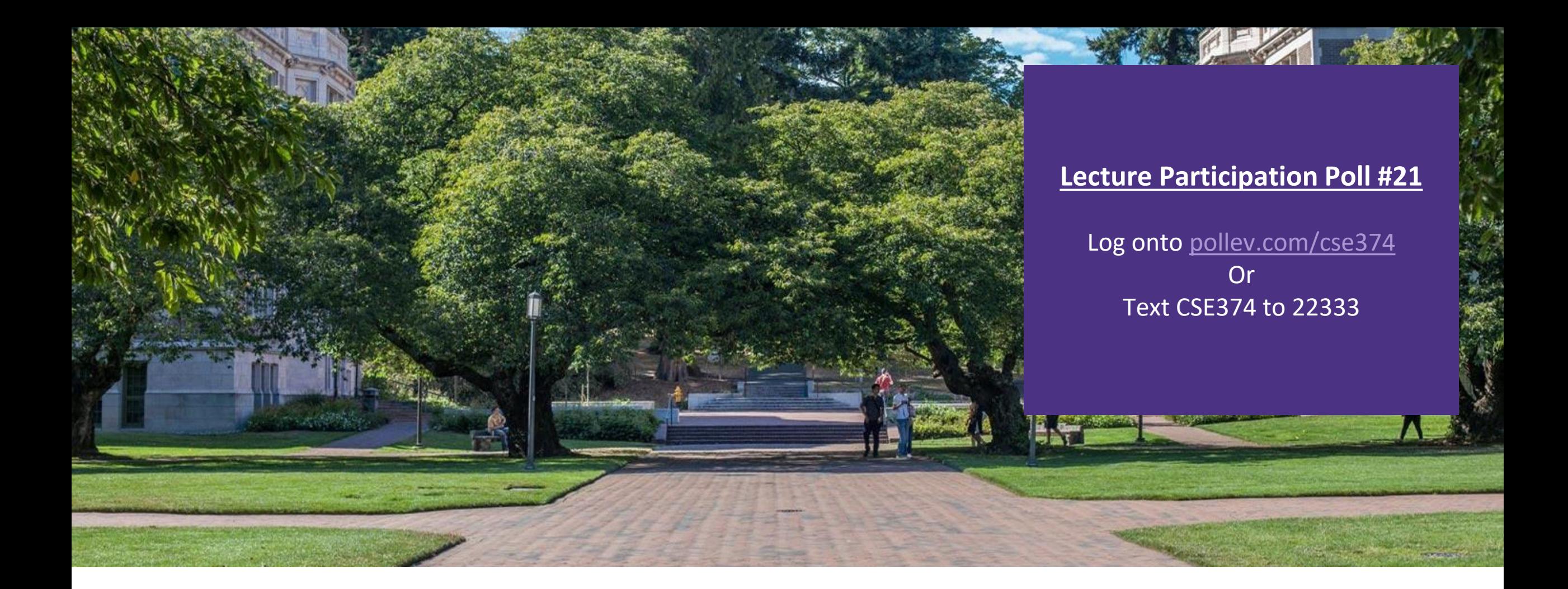

Lecture 21:  $C++$  Objects  $\Big|$ <sup>CSE 374: Intermediate</sup>

Programming Concepts and Tools

# Administrivia

- HW5 due date moved to Wed Dec 1
- ▪Office hours will shift a little next week

# Malloc vs New

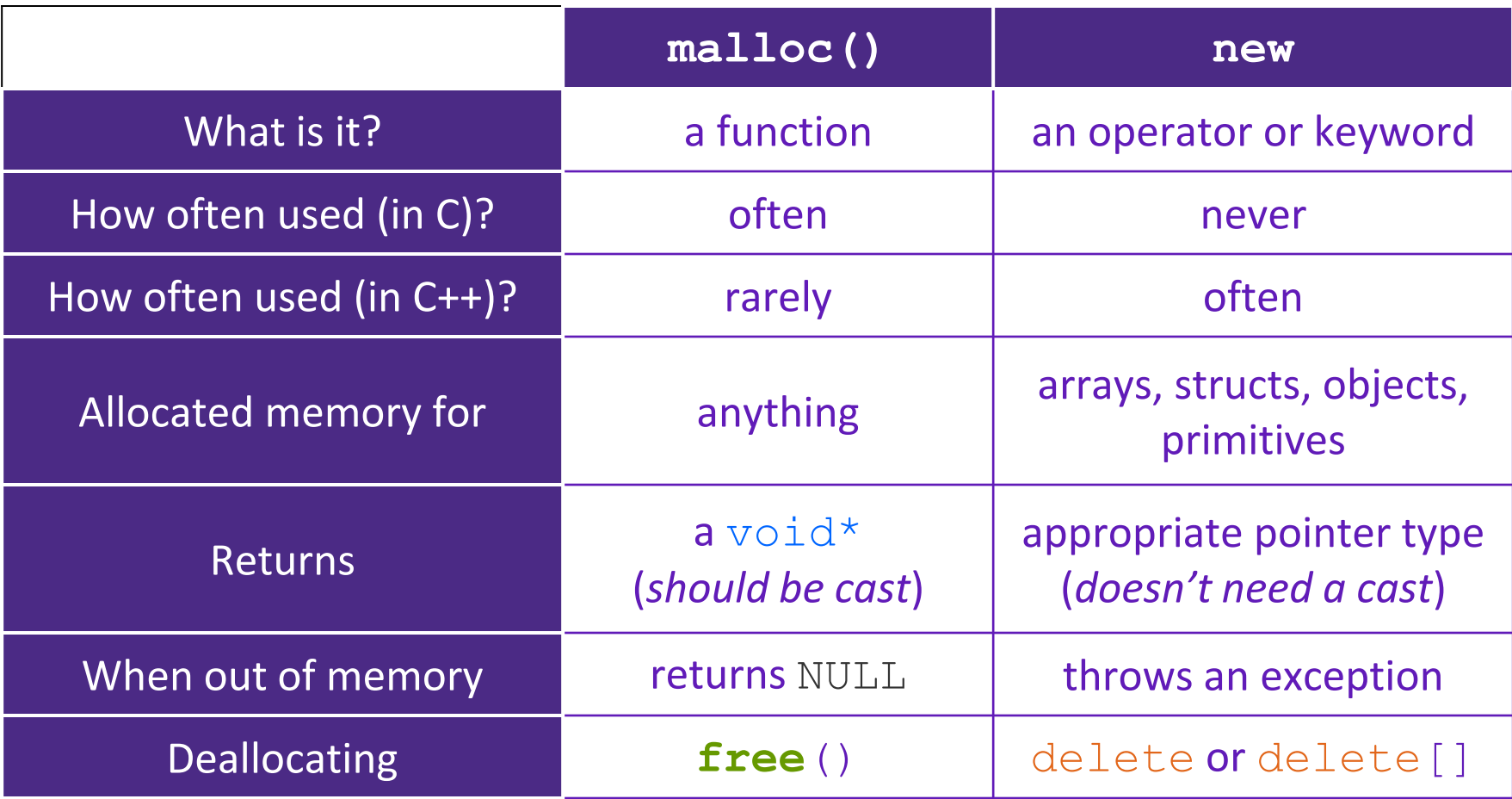

# Dynamically Allocated Arrays

▪ To dynamically allocate an array:

```
type* name = new type[size];
```
- -calls default (zero-argument) constructor for each element -convenient if there's a good default for initialization
- To dynamically deallocate an array:
	- -Use delete[] name;
	- -It is an *incorrect* to use "delete name;" on an array
		- The compiler probably won't catch this, though (**!**) because it can't always tell if name\* was allocated with new type[size]; or new type;
		- Especially inside a function where a pointer parameter could point to a single item or an array and there's no way to tell which!
		- Result of wrong delete is undefined behavior

## Arrays Example (Primitives)

**arrays.cpp**

```
#include "Point.h"
int main() {
 int stack_int;
 int* heap int = new int;
  int* heap int init = new int(12);
  int stack arr[3];
  int* heap arr = new int[3];
  int* heap arr init val = new int[3]();
  int* heap arr init lst = new int[3]{4, 5}; // C++11
  ...
  delete heap_int; \frac{1}{2} //<br>delete heap int init; \frac{1}{2}delete heap_int_init; //
  delete heap_arr; //
  delete[] heap_arr_init_val; //
  return EXIT_SUCCESS;
}
```
# Arrays Example (Objects)

**arrays.cpp**

```
#include "Point.h"
int main() {
  ...
  Point stack pt(1, 2);Point* heap pt = new Point(1, 2);Point* heap pt arr err = new Point[2];
 Point* heap pt arr init lst = new Point[2]\{(1, 2),{3, 4}};
                                                        /
/ C++11
  ...
 delete heap pt;
  delete[] heap pt arr init lst;
  return EXIT_SUCCESS;
}
```
### Pointers in C++

- ▪Work the same as in C, hooray!
- **A pointer** is a variable containing an address
	- -Modifying the pointer *doesn't* modify what it points to, but you can access/modify what it points to by *dereferencing*

```
int main(int argc, char** argv) {
 int x = 5, y = 10;
 int^* z = \&x;*z += 1; // sets x to 6
  x += 1; // sets x (and *z) to 7
  z = &y; // sets z to the address of y
  *z += 1; // sets y (and *z) to 11
 return EXIT_SUCCESS;
}
```
## References in C++

### **A reference** is an alias for another variable

- -*Alias*: another name that is bound to the aliased variable
- -Mutating a reference *is* mutating the aliased variable
- -Introduced in C++ as part of the language

```
int main(int argc, char** argv) {
 int x = 5, y = 10;
 int& z = x; // binds the name "z" to x
  z += 1; // sets z (and x) to 6
 x += 1; // sets x (and z) to 7
  z = y; // sets z (and x) to the value of y
  z += 1; // sets z (and x) to 11
 return EXIT_SUCCESS;
}
```
# Pass by Reference

### C++ allows you to use real **pass-by-reference**

- -Client passes in an argument with normal syntax
	- Function uses reference parameters with normal syntax
	- Modifying a reference parameter modifies the caller's argument!

```
void swap(int& x, int& y) {
  int tmp = x;
  x = y;y = tmp;}
int main(int argc, char** argv) {
  int a = 5, b = 10;
  swap(a, b);
  cout \lt\lt "a: " \lt\lt a \lt\lt "; b: " \lt\lt b \lt\lt endl;
  return EXIT_SUCCESS;
}
```
- -In C all function arguments are copies
- -pointer arguments pass a copy of the address value, original values will be unaffected by changes to parameter
	- **A stylistic choice, not mandated by the** C++ language
	- ▪Google C++ style guide suggests:
		- Input parameters:
			- Either use values (for primitive types like int or small structs/objects)
			- Or use const references (for complex struct/object instances)
		- Output parameters:
			- Use unchangeable pointers referencing changeable data
		- Ordering:
			- List input parameters first, then output parameters last

### Structs in C vs Classes in C++

- **In C, a struct can only contain data fields** -No methods and all fields are always accessible
- In C++, struct and class are (nearly) the same!
	- -Both can have methods and member visibility (public/private/protected)
	- -Minor difference: members are **default** *public* in a struct and **default** *private* in a class
	- -structs need to allocate heap memory so object will persist
- ▪Common style convention:
	- -Use struct for simple bundles of data
	- -Use class for abstractions with data + functions

# Classes in C++

- ▪Unlike C structs
	- Class definition is part of interface and should go in .h file
		- -Private members still must be included in definition (**!**)
	- Typically put member function definitions into companion .cpp file with impleméntation details
		- Common exception: setter and getter methods
	- These files can also include non-member functions that use the class

### ■ Like java

- Fields & methods, static vs instance, constructors
- method overloading (functions, operators and constructors)
- Not quite like Java
	- access-modifier (eg private) syntax
	- declaration separate from implementation (like C)
	- funny constructor syntax, default parameters (eg, …=0)
- Not at all like Java
	- you can name files anything you want
		- Typically a combination of Name.cpp and Name.h for class Name
	- destructors and copy constructors
	- virtual vs non-virtual

```
namespace mynamespace {
   class MyClass {
      private:
         type fieldOne;
         type fieldTwo;
      public:
         MyClass();
         MyClass(type, type);
      public:
         type functionOne() {
             // function definition
          }
         type functionTwo() {
             // function definition
          }
   };
}
```
**MyClass.h**

# Defining Classes in C++

▪Class Definition (in a .h file)

```
Name.h
```
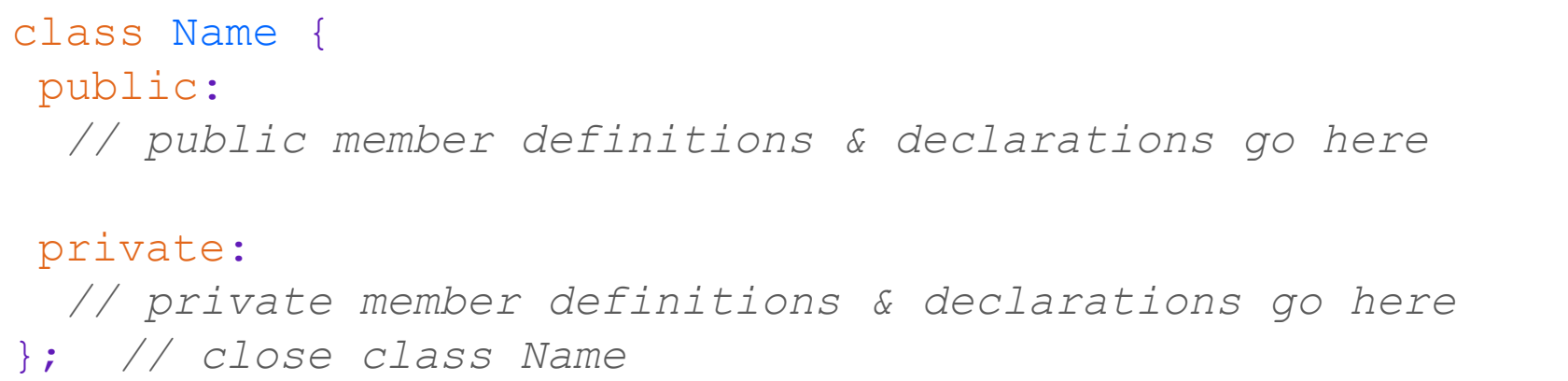

### ▪Class Member Definition (in a .cpp file)

**Name.cpp**

```
returnType ClassName::MethodName(type1 param1, …, typeN paramN) {
  // body statements
}
```
▪ Members can be functions (methods) or data (variables)

▪(1) *define* within the class definition OR (2) *declare* within the class definition and then *define* elsewhere

# Anatomy of C++ Class

#### **Rectangle.h**

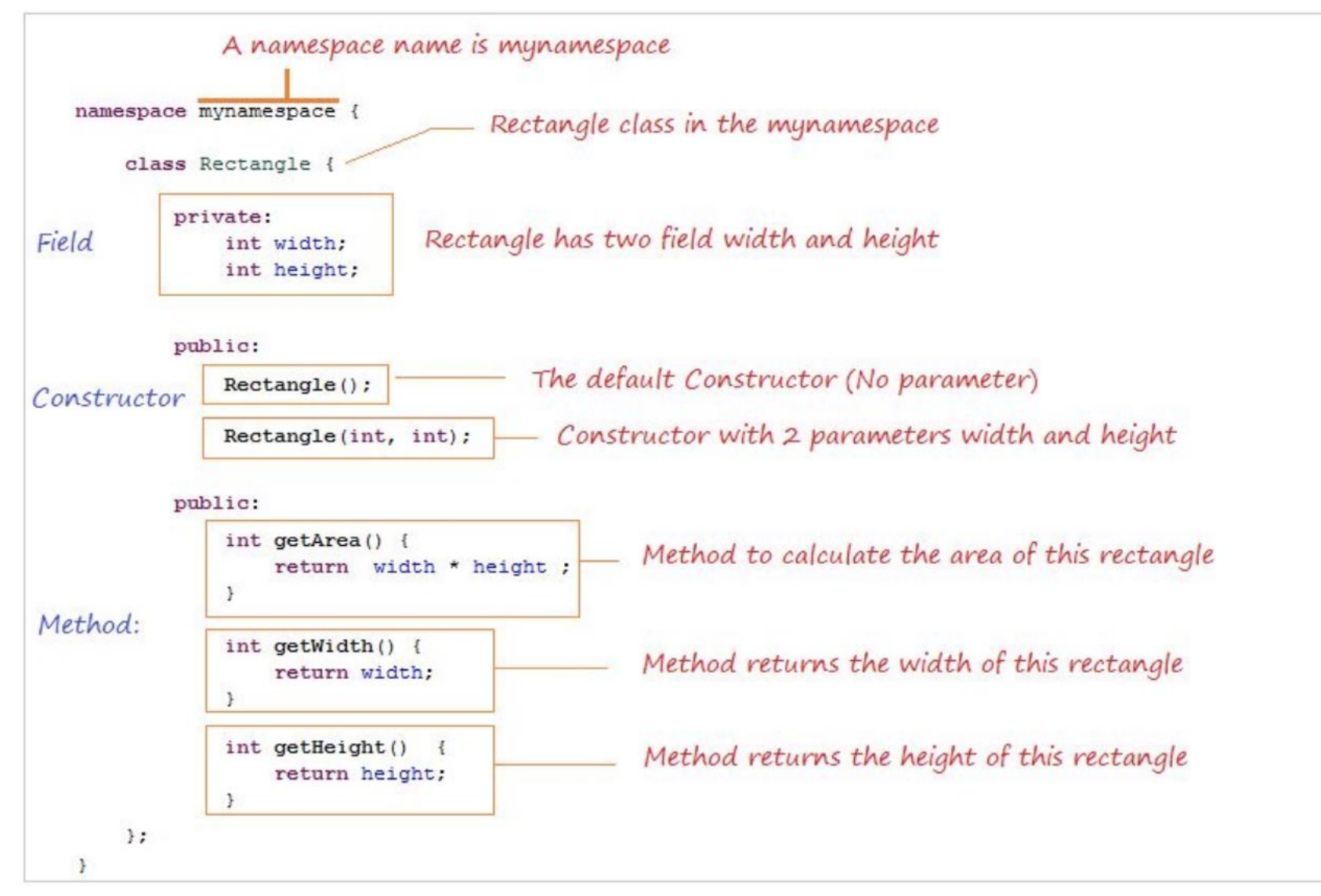

### Access Control

- ▪Access modifiers for members:
	- -public: accessible to *all* parts of the program
	- -private: accessible to the member functions of the class
		- Private to *class*, not object instances
	- -protected: accessible to member functions of the class and any *derived* classes (subclasses more to come, later)

### **Reminders:**

- -Access modifiers apply to *all* members that follow until another access modifier is reached
- -If no access modifier is specified, struct members default to public and class members default to private

# Class Definition (Member declaration)

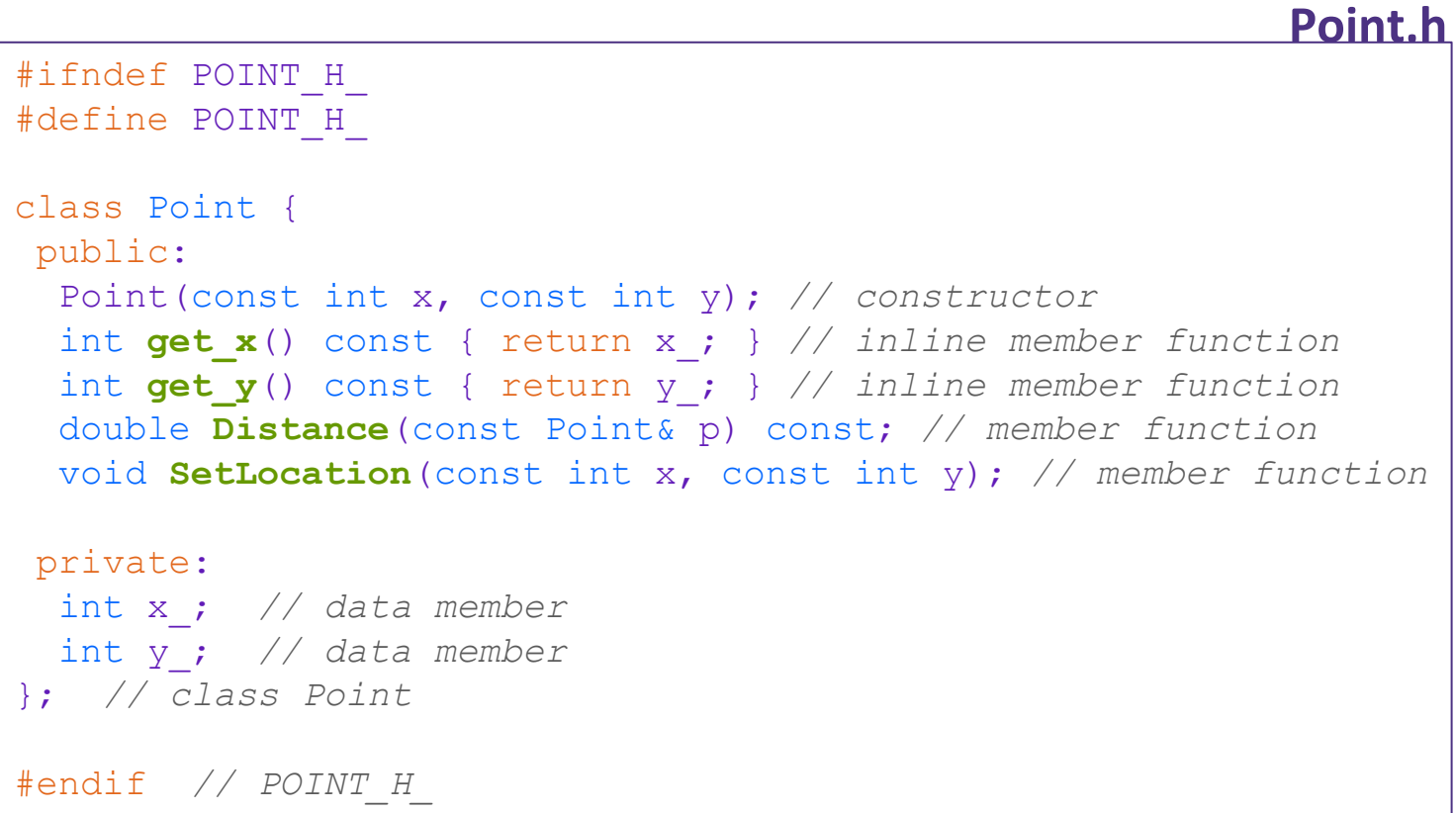

# Class Member Definition

#### **Point.cpp**

```
#include <cmath>
#include "Point.h"
Point::Point(const int x, const int y) {
 X = X;this->y_ = y; // "this->" is optional unless name conflicts
}
double Point::Distance(const Point& p) const {
 // We can access p's x_ and y_ variables either through the
 // get_x(), get_y() accessor functions or the x_, y_ private
 // member variables directly, since we're in a member
 // function of the same class.
 double distance = (x - p.get x()) * (x - p.get x));
 distance += (y - p.y) * (y - p.y);return sqrt(distance);
}
void Point::SetLocation(const int x, const int y) {
 X = X;y = y;}
```
## Class Usage

return 0;

}

#### **usePoint.cpp**

```
#include <iostream>
#include "Point.h"
using namespace std;
int main(int argc, char** argv) {
  Point p1(1, 2); // allocate a new Point on the Stack
  Point p2(4, 6); // allocate a new Point on the Stack
  cout << "p1 is: (" << p1.get_x() << ", ";
  cout \langle \rangle pl.get y() \langle \rangle \langle \rangle " \langle \rangle endl;
  cout << "p2 is: (" << p2.get_x() << ", ";
  cout << p2.get y() << ")" << endl;
  cout << "dist : " << p1.Distance(p2) << endl;
```
To allocate on the heap use the "new" keyword Point\*  $p1 = new Point(1, 2);$ 

### Constructors in C++

- ▪A constructor initializes a newly-instantiated object
	- A class can have multiple constructors that differ in parameters
		- Which one is invoked depends on *how* the object is instantiated
- ▪Written with the class name as the method name:

Point(const int x, const int y);

- C++ will automatically create a synthesized default constructor if you have *no* user-defined constructors
	- Takes no arguments and calls the default constructor on all non-"plain old data" (non-POD) member variables
	- Synthesized default constructor will fail if you have non-initialized const or reference data members
- **.4 different types of constructors** 
	- <u>default constructor</u> takes zero arguments. If you don't define any constructors the compiler will generate one of these for you (just like Java)
	- copy constructor takes a single parameter which is a *const reference*(const T&) to another object of the same type, and initializes the fields of the new object as a *copy* of the fields in the referenced object
	- user-defined constructors initialize fields and take whatever arguments you specify
	- conversion constructors implicit, take a single argument. If you want a single argument constructor that is not implicit must use the keyword "explicit" like:  $\in$ xplicit String (const char\* raw);

# Synthesized Default Constructor

```
class SimplePoint {
public:
 // no constructors declared!
 int get_x() const { return x_; } // inline member function
 int get_y() const { return y_; } // inline member function
 double Distance(const SimplePoint& p) const;
 void SetLocation(int x, int y);
private:
 int x_; // data member
 int y_; // data member
}; // class SimplePoint
                              #include "SimplePoint.h"
                              ... // definitions for Distance() and SetLocation()
                              int main(int argc, char** argv) {
                                SimplePoint x; // invokes synthesized default constructor
                                return EXIT_SUCCESS;
                              }
                                             SimplePoint.h
                                                                              SimplePoint.cpp
```
# Synthesized Default Constructor

▪If you define *any* constructors, C++ assumes you have defined all the ones you intend to be available and will *not* add any others

```
#include "SimplePoint.h"
// defining a constructor with two arguments
SimplePoint::SimplePoint(const int x, const int y) {
 X = X;y = y;}
void foo() {
  SimplePoint x; // compiler error: if you define any
                       // ctors, C++ will NOT synthesize a
                       // default constructor for you.
  SimplePoint y(1, 2); // works: invokes the 2-int-arguments
                       // constructor
}
```
# Overloading Constructors

```
#include "SimplePoint.h"
```

```
// default constructor
SimplePoint::SimplePoint() {
 x = 0;y = 0;}
// constructor with two arguments
SimplePoint::SimplePoint(const int x, const int y) {
 X = X;y = y;}
void foo() {
 SimplePoint x; // invokes the default constructor
 SimplePoint y(1, 2); // invokes the 2-int-arguments ctor
 SimplePoint a[3]; // invokes the default ctor 3 times
}
```
# Copy Constructors

▪C++ has the notion of a copy constructor

-Used to create a new object as a copy of an existing object

-Initializer lists can also be used in copy constructors

-initializes a new bag of bits (new variable or parameter)

-assignment (=) replaces an existing value with a new one

- may need to clean up old state (free heap data?)

```
Point::Point(const int x, const int y) : x (x), y (y) { }
// copy constructor
Point::Point(const Point& copyme) {
 x = copyme.x;y = copyme.y;}
void foo() {
  Point x(1, 2); // invokes the 2-int-arguments constructor
  Point y(x); // invokes the copy constructor
  Point z = y; // also invokes the copy constructor
}
```
## Synthesized Copy Constructor

**If you don't define your own copy constructor, C++ will synthesize one for you** 

- -It will do a *shallow* copy of all of the fields (*i.e.* member variables) of your class
- -Sometimes the right thing; sometimes the wrong thing

```
#include "SimplePoint.h"
... // definitions for Distance() and SetLocation()
int main(int argc, char** argv) {
  SimplePoint x;
  SimplePoint y(x); // invokes synthesized copy constructor
  ...
  return EXIT_SUCCESS;
}
```
# When Do Copies Happen?

### **The copy constructor is invoked if:**

-You *initialize* an object from another object of the same type:

Point x; *// default ctor* Point y(x); *// copy ctor* Point z = y; *// copy ctor*

-You pass a non-reference object as a value parameter to a function:

-You return a non-reference object value from a function:

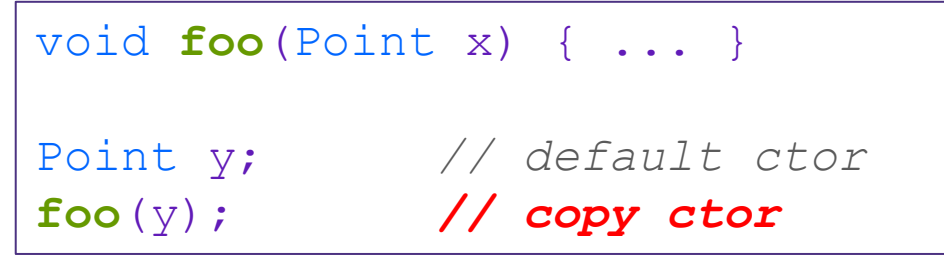

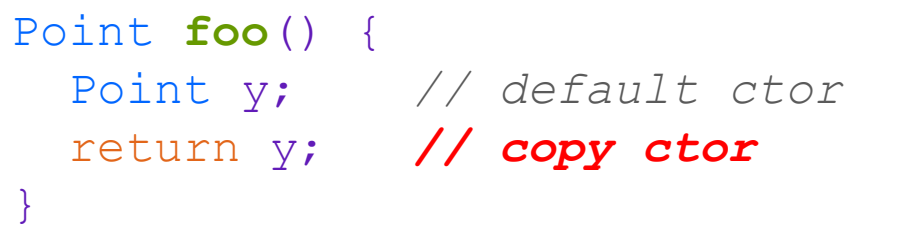

### Initialization Lists

- ▪C++ lets you *optionally* declare an initialization list as part of a constructor definition -Initializes fields according to parameters in the list
	- -The following two are (nearly) identical:

```
Point::Point(const int x, const int y) {
 X = X;y = y;std::cout << "Point constructed: (" << x << ",";
  std::cout << y << ")" << std::endl;
}
```

```
// constructor with an initialization list
Point::Point(const int x, const int y) : x_(x), y_(y) {
  std::cout << "Point constructed: (" << x << ",";
  std::cout << y << ")" << std::endl;
}
```
### Initialization vs Construction

- **Data members in initializer list are initialized in the order they are defined in the class, not** by the initialization list ordering
	- -Data members that don't appear in the initialization list are *default initialized/constructed* before body is executed
- Initialization preferred to assignment to avoid extra steps
	- -Never mix the two styles

```
class Point3D {
public:
  // constructor with 3 int arguments
  Point3D(const int x, const int y, const int z) : y(y), x (x) {
    z_{-} = z; Next, constructor body is executed.
  }
private:
  int x_, y_, z_; // data members
    }; // class Point3D
                                                    First, initialization list is applied.
```
### **Destructors**

### $\blacksquare$  C++ has the notion of a destructor

- -Like "free" in c. In fact, invokes free under the hood to clean up when freeing memory
- -Invoked automatically when a class instance is deleted, goes out of scope, etc. (even via exceptions or other causes!)
	- Do not need to call destructors explicitly
- -Place to put your cleanup code free any dynamic storage or other resources owned by the object

-Standard C++ idiom for managing dynamic resources

- Slogan: "*Resource Acquisition Is Initialization*" (RAII)

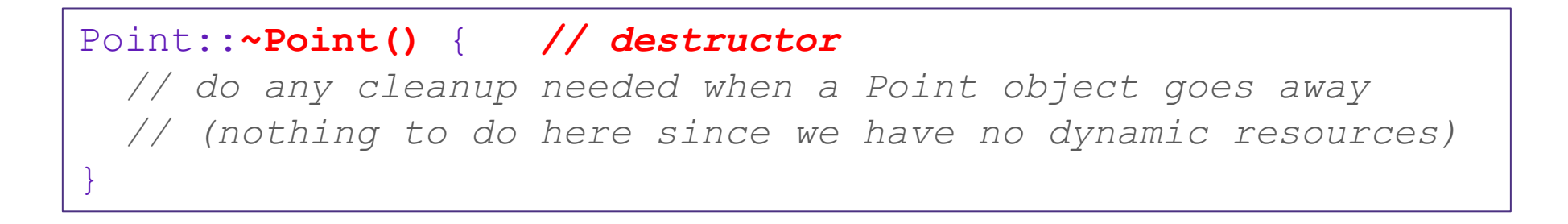

### Nonmember Functions

- ▪"Nonmember functions" are just normal functions that happen to use some class
	- Called like a regular function instead of as a member of a class object instance
	- These do *not* have access to the class' private members
- ▪Useful nonmember functions often included as part of interface to a class
	- Declaration goes in header file, but *outside* of class definition
- ▪A class can give a nonmember function (or class) access to its non-public members by declaring it as a **friend** within its definition
	- Not a class member, but has access privileges as if it were
	- friend functions are usually unnecessary if your class includes appropriate "getter" public functions

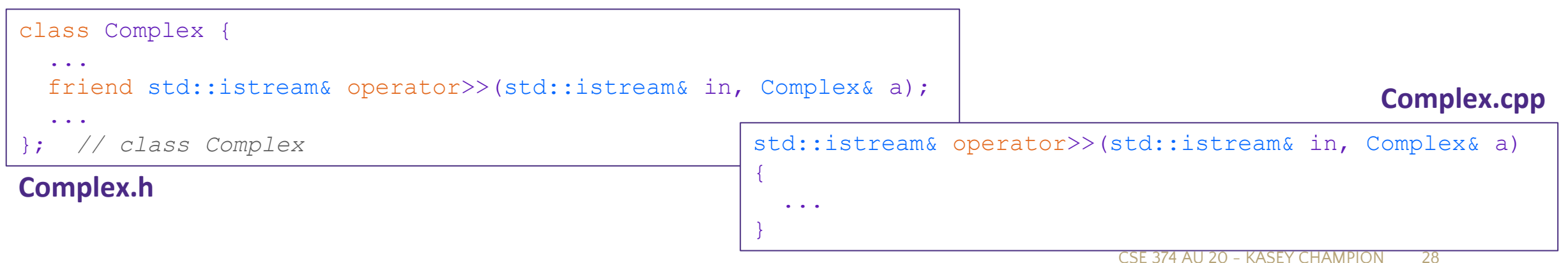

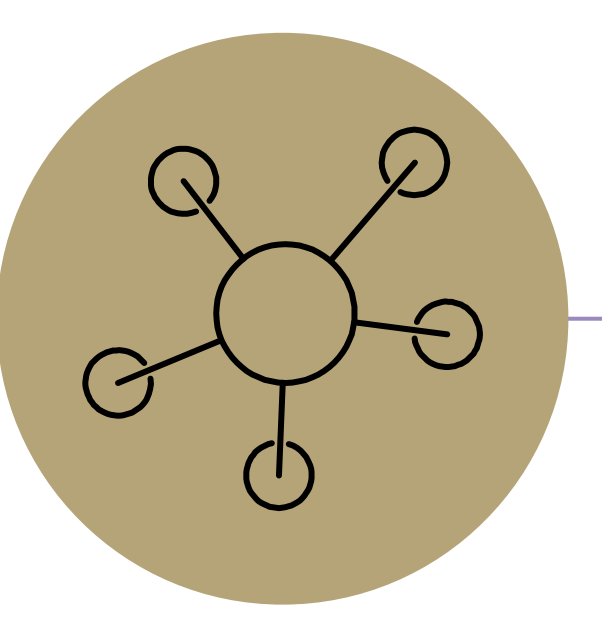

### Questions

## RAII

- ▪"[Resource Acquisition is Initialization"](https://en.wikipedia.org/wiki/Resource_acquisition_is_initialization)
- **Design pattern at the core of**  $C_{++}$
- ▪When you create an object, acquire resources
	- -Create = constructor
	- -Acquire = allocate (e.g. memory, files)
- **When the object is destroyed, release** resources
	- -Destroy = destructor
	- -Release = deallocate
- ▪When used correctly, makes code safer and easier to read

```
char* return msg c() {
  int size = strlen("hello") + 1;
  char* str = malloc(size);
  strncpy(str, "hello", size);
  return str;
}
```

```
std::string return msg cpp() {
  std::string str("hello");
  return str;
}
```

```
using namespace std;
char* s1 = return msg c();
cout << s1 << endl;
string s2 = return msg cpp();
cout \lt\lt s2 \lt\lt end1:
```
# Compiler Optimization

▪ The compiler sometimes uses a "return by value optimization" or "move semantics" to eliminate unnecessary copies

-Sometimes you might not see a constructor get invoked when you might expect it

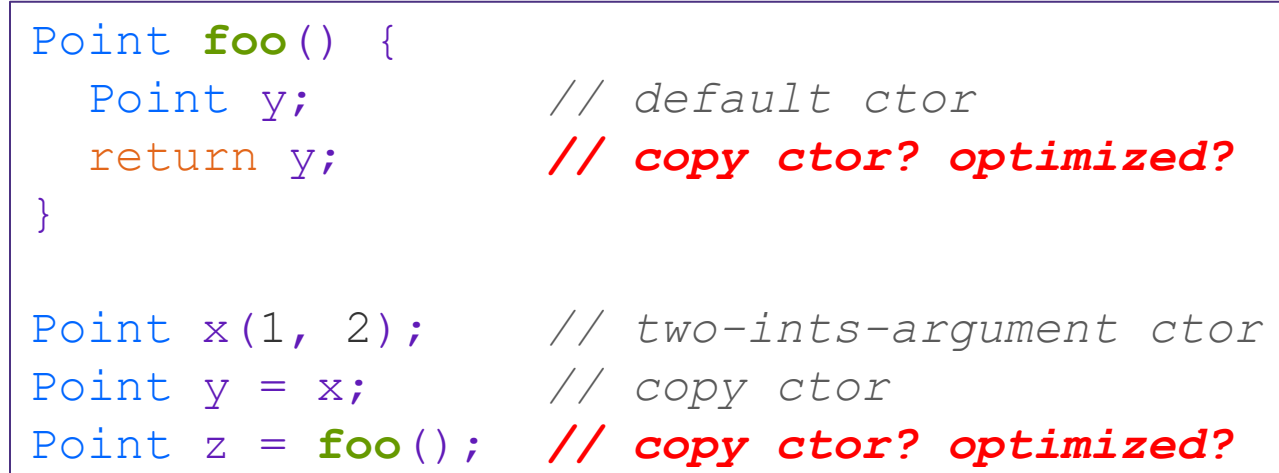

### Namespaces

- **Each namespace is a separate scope** 
	- Useful for avoiding symbol collisions!
- Namespace definition:

```
- namespace name {
   // declarations go here
 }
```
- Doesn't end with a semi-colon and doesn't add to the indentation of its contents
- Creates a new namespace name if it did not exist, otherwise *adds to the existing namespace* (**!**)
	- This means that components (*e.g.* classes, functions) of a namespace can be defined in multiple source files
- Namespaces vs classes
	- -They seems somewhat similar, but classes are *not* namespaces:
	- There are no instances/objects of a namespace; a namespace is just a group of logically-related things (classes, functions, etc.)
	- To access a member of a namespace, you must use the fully qualified name (*i.e.* nsp\_name::member)
		- Unless you are using that namespace
		- You only used the fully qualified name of a class member when you are defining it outside of the scope of the class definition

### Const

- C++ introduces the "const" keyword which declares a value that cannot change
- const int CURRENT\_YEAR = 2020;